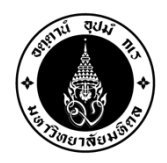

# **Course Syllabus (Academic Year 2021)**

## **School of Interdisciplinary Studies, Kanchanaburi Campus, Mahidol University**

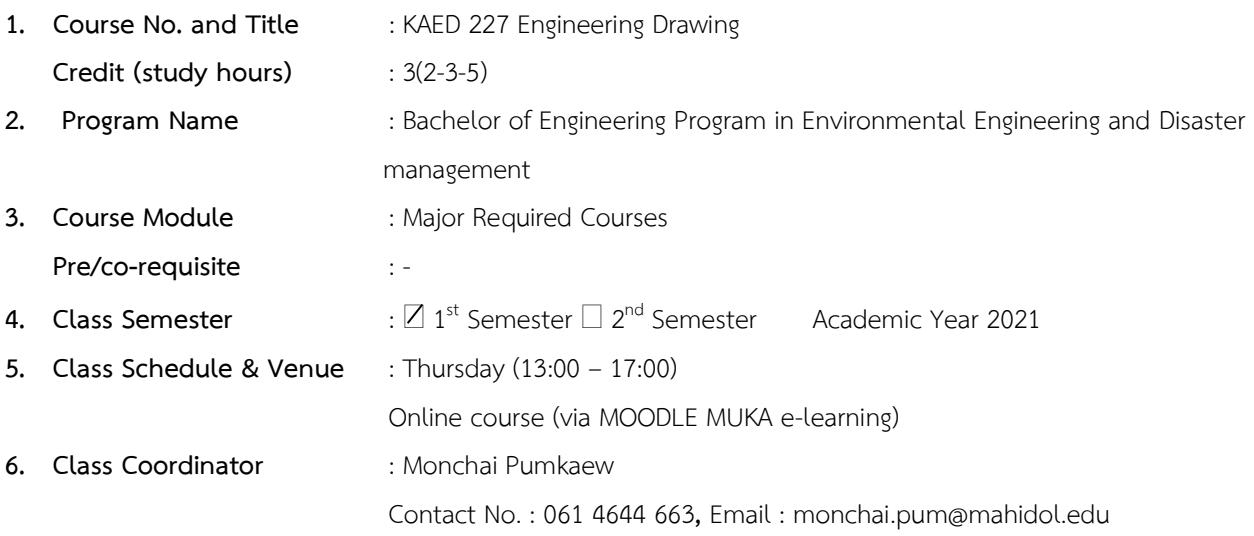

#### **7. Course Description**

Use of drawing instruments, engineering lettering, applied geometry, theory of orthographic projection and orthographic drawing, sectional views drawing, auxiliary views drawing, pictorial drawing, freehand sketching, dimensioning, abbreviations and symbols, interpreting engineering drawing, computer-aided design

### **8. Course Objectives / Course Learning Outcomes (CLOs)**

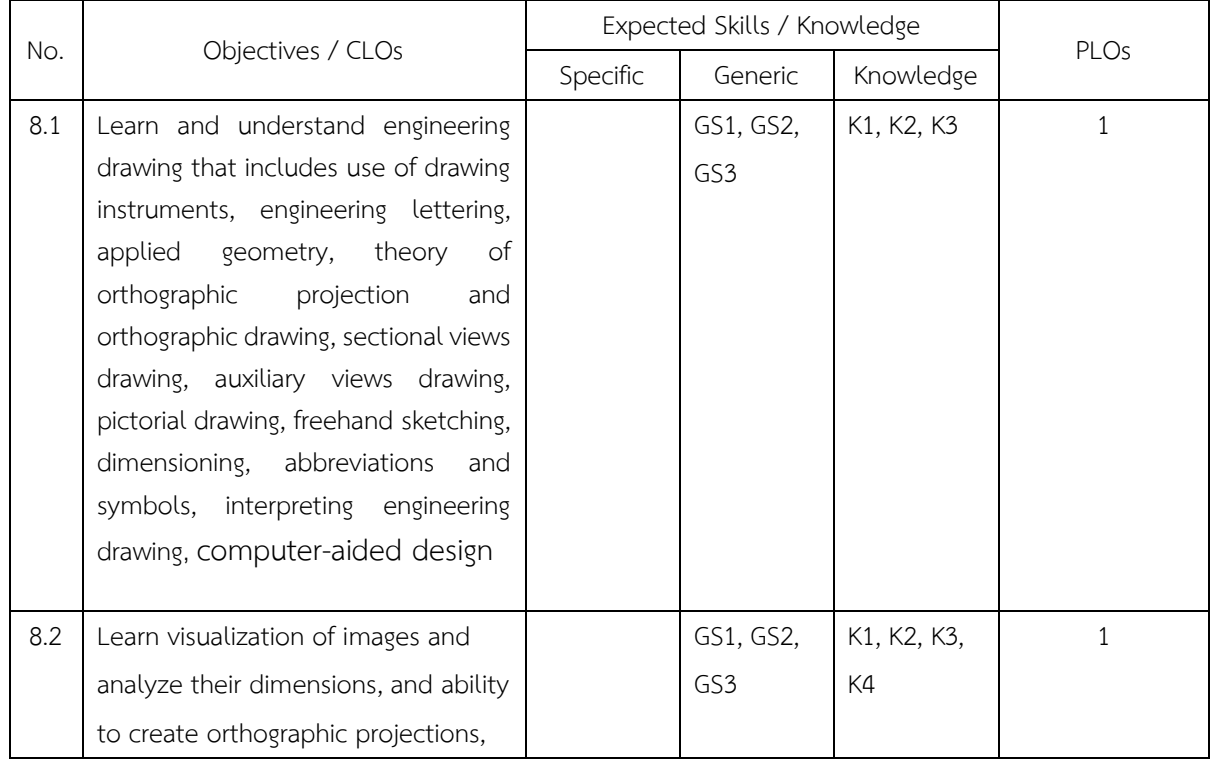

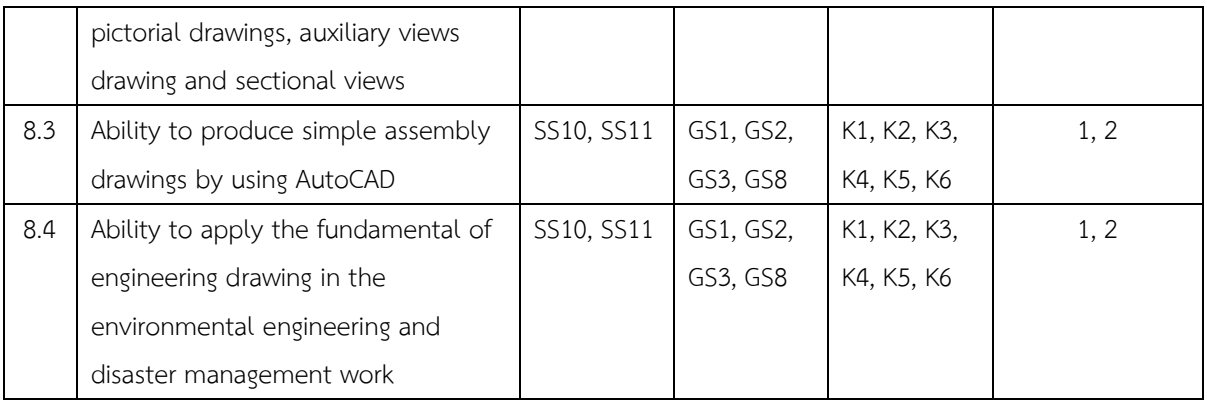

#### **9. Class Instructor List**

Name : Monchai Pumkaew (MP) Contact No. : 0614644663 **,** Email : monchai.pum@mahidol.edu

#### **10. Course Outline**

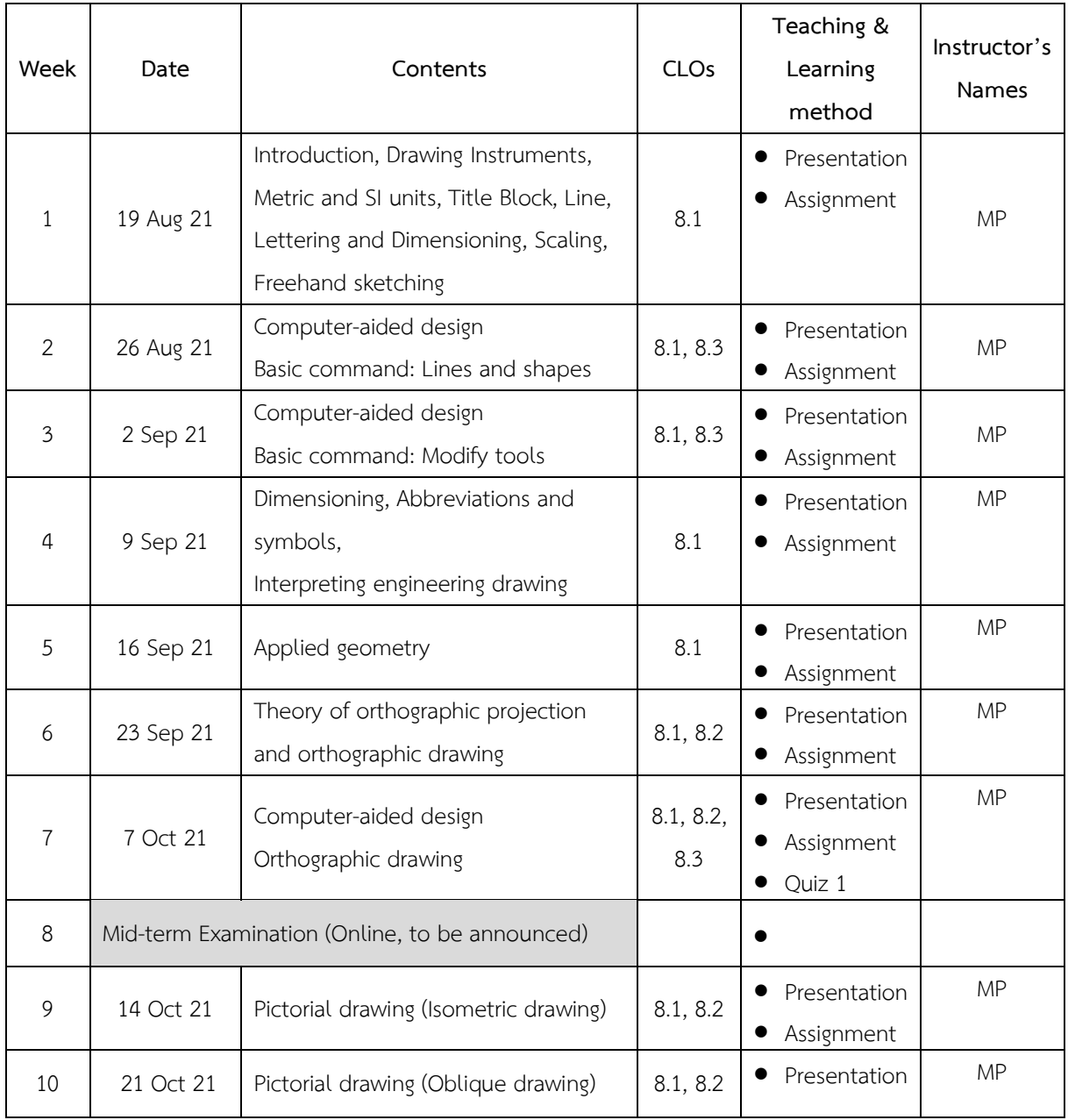

REVISED 12AUG2021

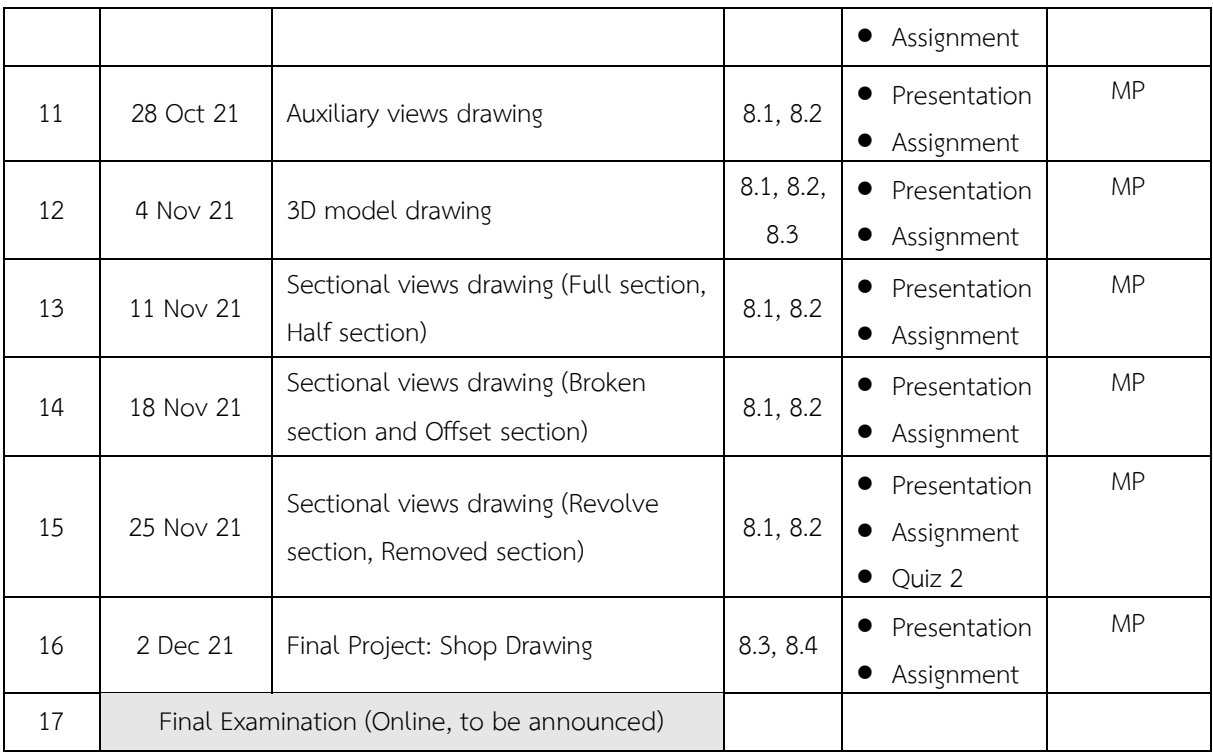

## **11. Course Assessment**

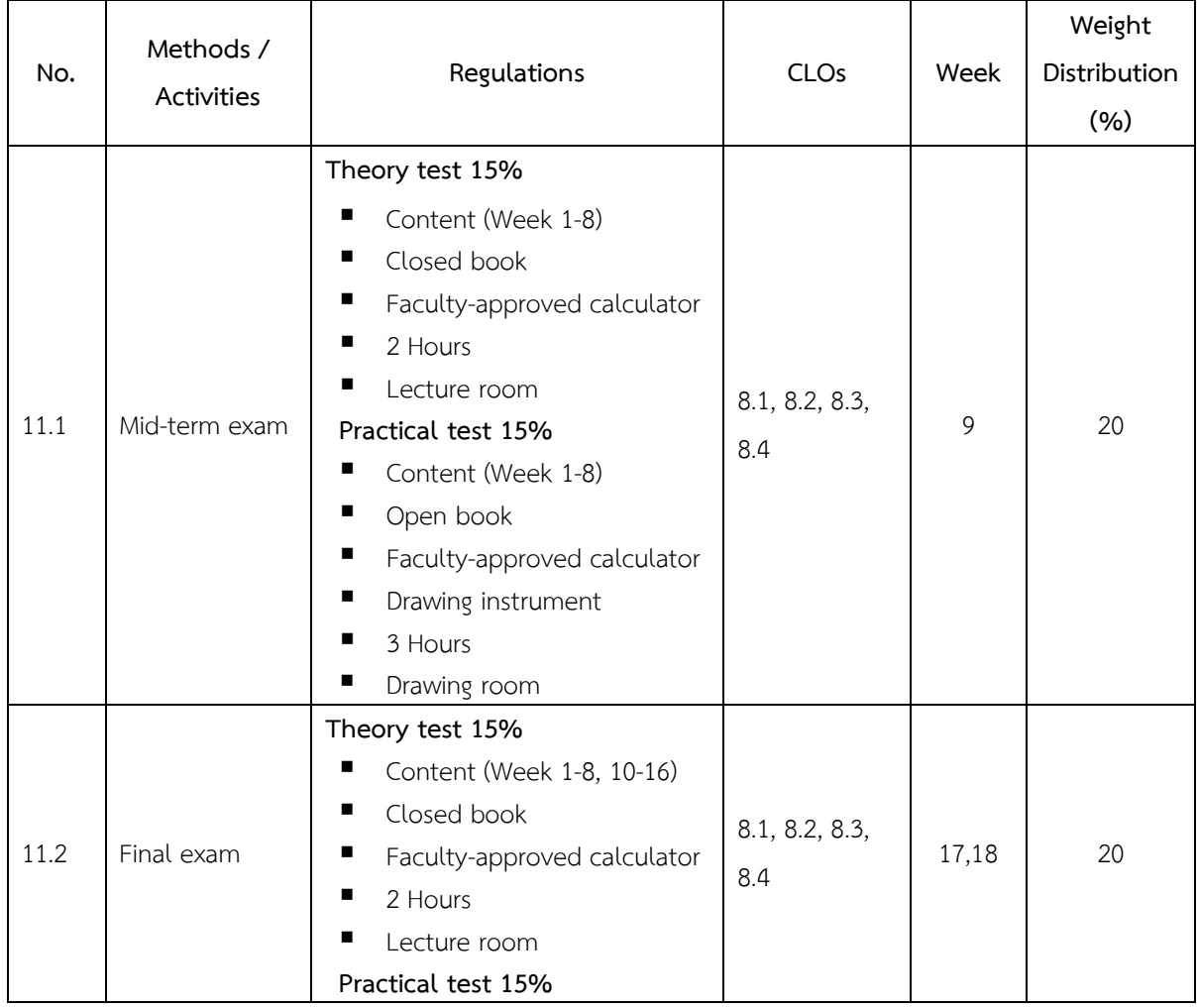

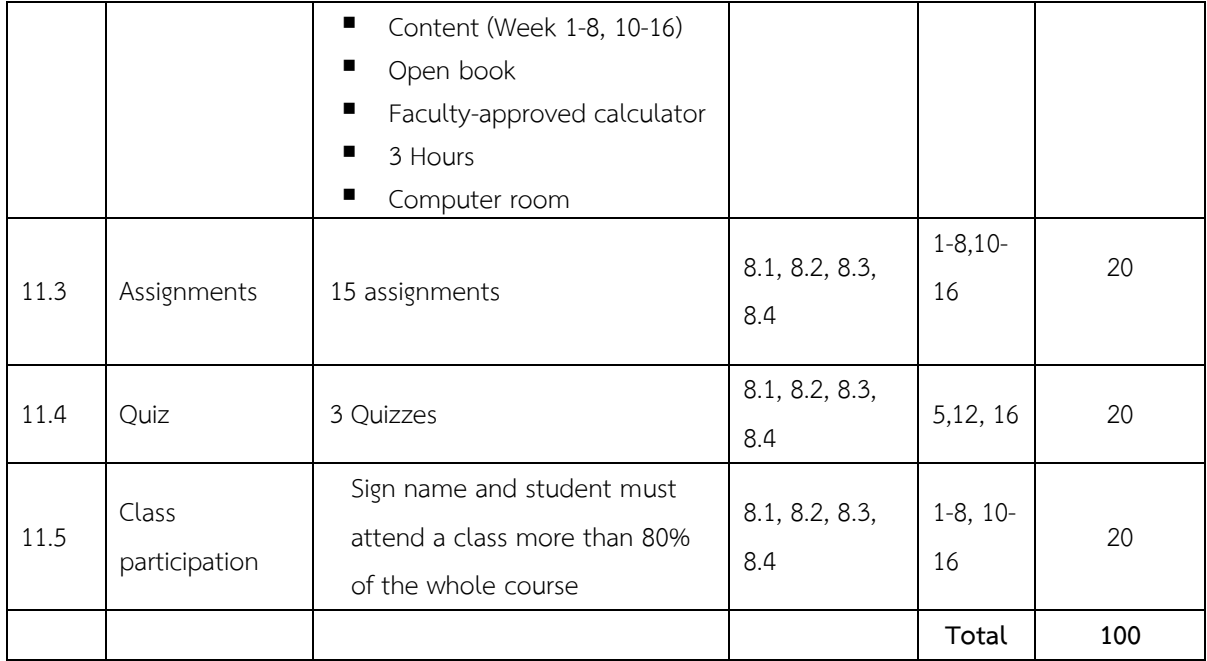

## **12. Grading System**

 $\n *C*riterion-referenced evaluation\n$ 

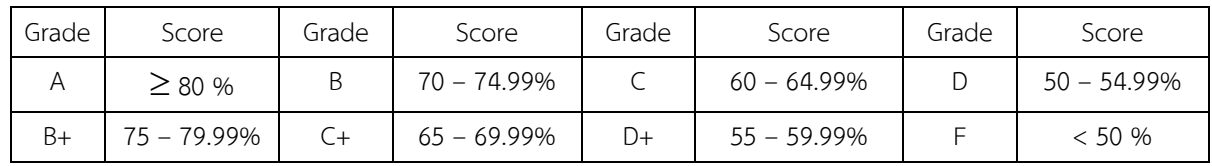

## **13. References**

13.1 Bertoline, G.R., & Wiebe, E.N., (2010). *Fundamentals of graphic communication* (6thed.): McGraw-Hill.

13.2 Boundy, A.W. (2006). *Engineering Drawing*: McGraw-Hill.

13.3 Torsakul, S. (2008). *Fundamental of Engineering Drawing*: Se-education Public Co. Ltd.

13.4 Watanapa, A. (2010). *Fundamental of Engineering Drawing*: McGraw-Hill.

#### **Note:**

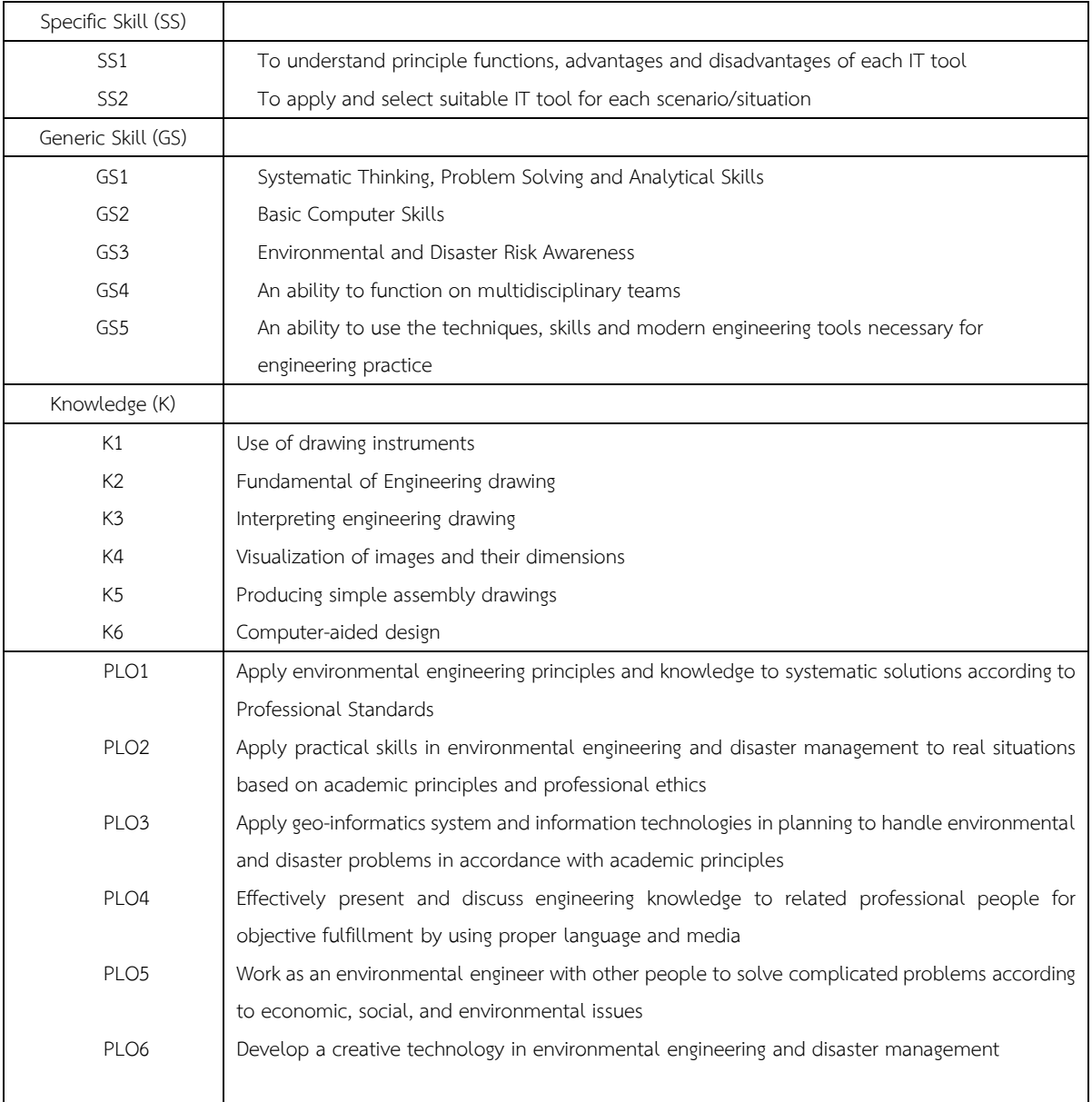